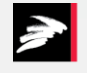

DMR

**DANISH MEAT RESEARCH INSTITUTE** 

# In-line CT for applications in the food industry

Lars Bager Christensen Senior Scientist, MSc, PhD

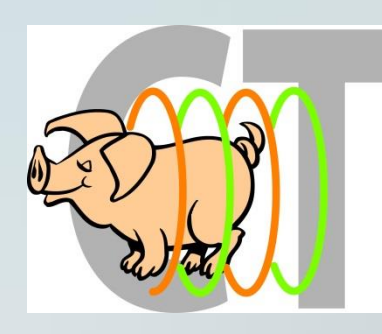

#### Computer Tomography – from volume to value

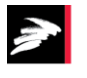

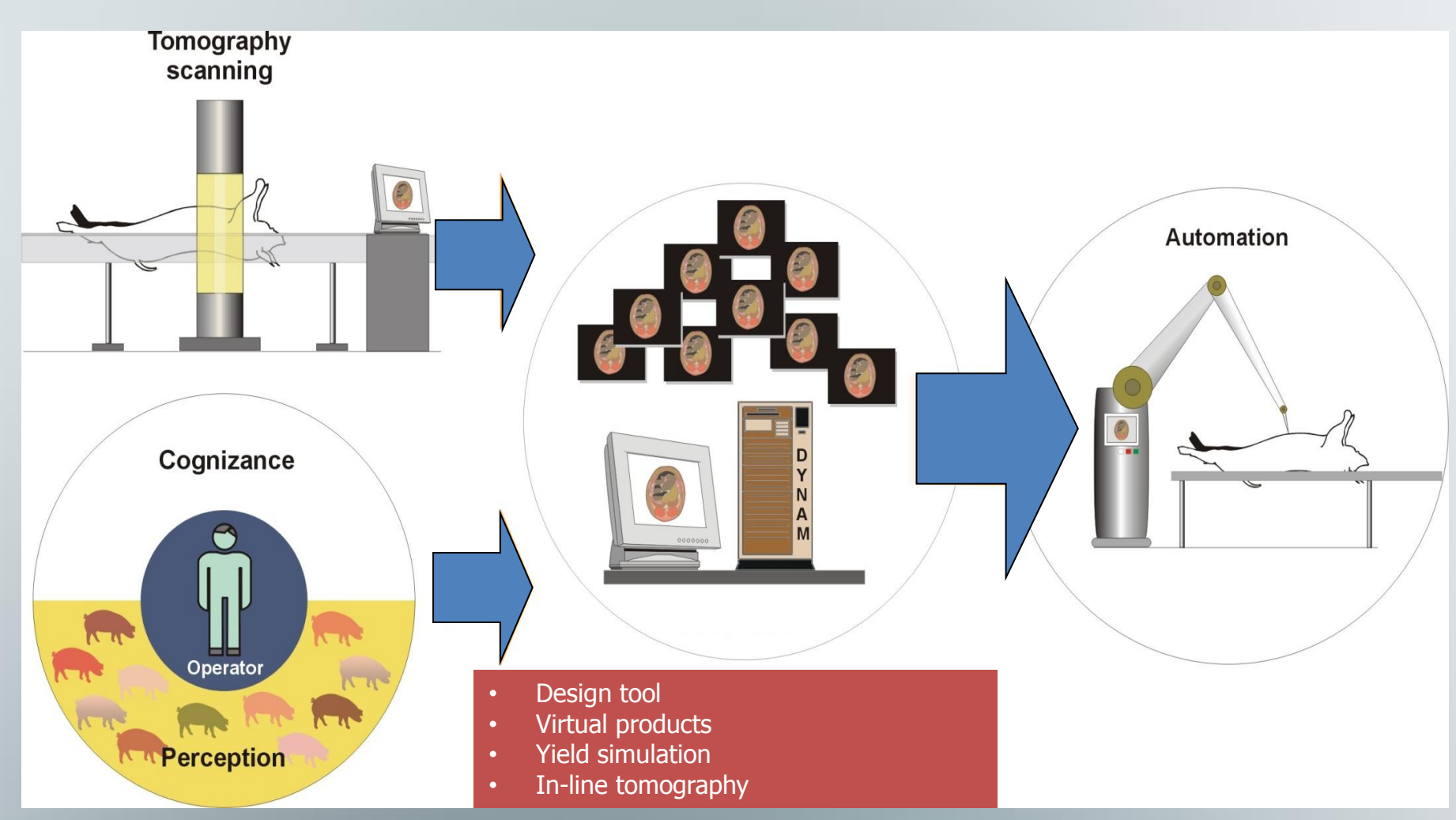

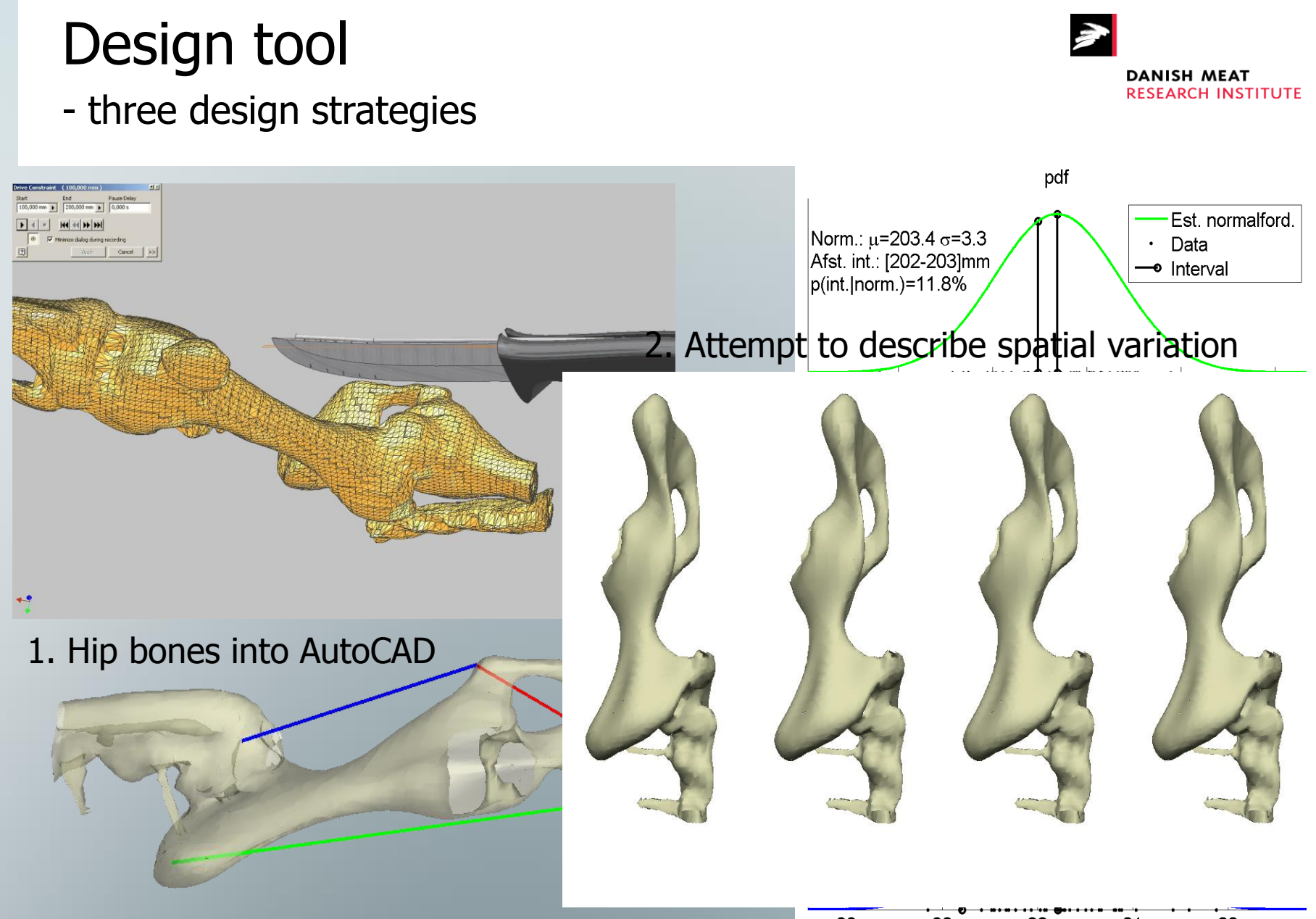

3. Statistical analysis of vital dimentions

4 major PC (37%)  $*^{90}_{45}$  Stad StadDiv 92

#### Adaptive automated cutting

- designed on a CT modeling base

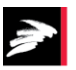

**DANISH MEAT RESEARCH INSTITUTE** 

- Up to 13 m/min
- Higher yield
- Less trimming
- Adaptive cutting
- 30 mm blades
- Rugged sensors

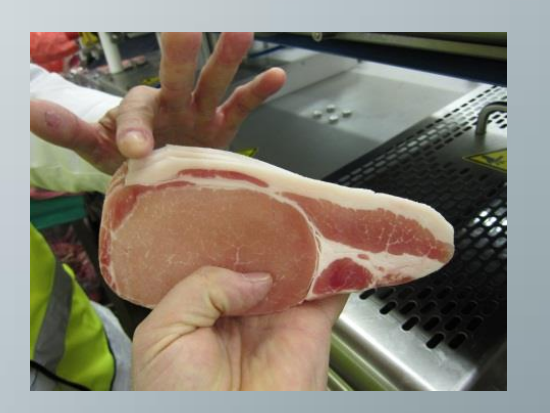

#### 3D Trimmer - Prototype

## **DMRI Teknologisk Institut** & **Attec Danmark**

# Weight and quality

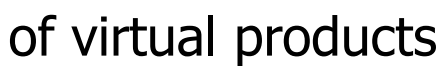

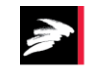

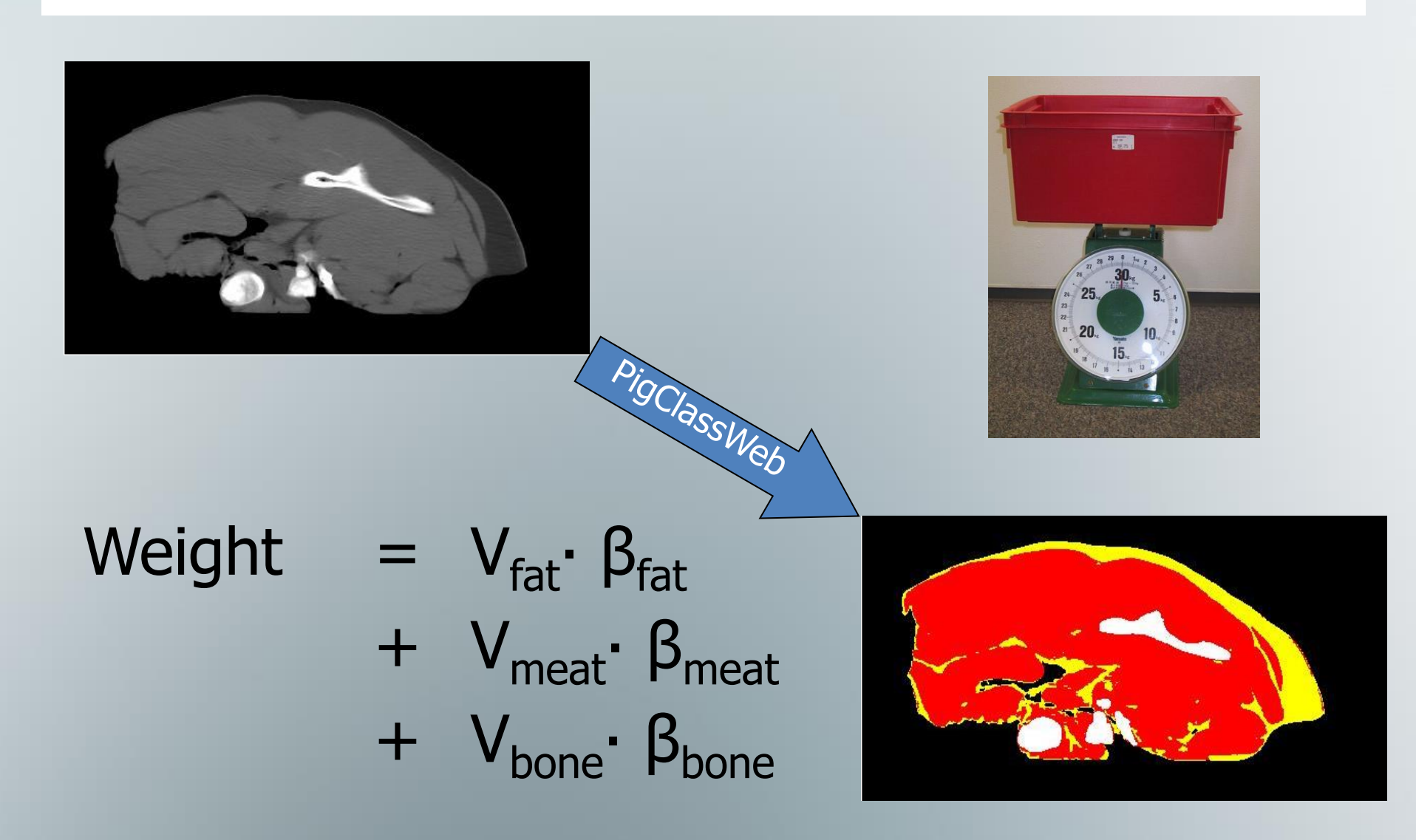

## Virtual partitioning

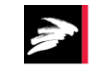

**DANISH MEAT RESEARCH INSTITUTE** 

#### - simulating yield

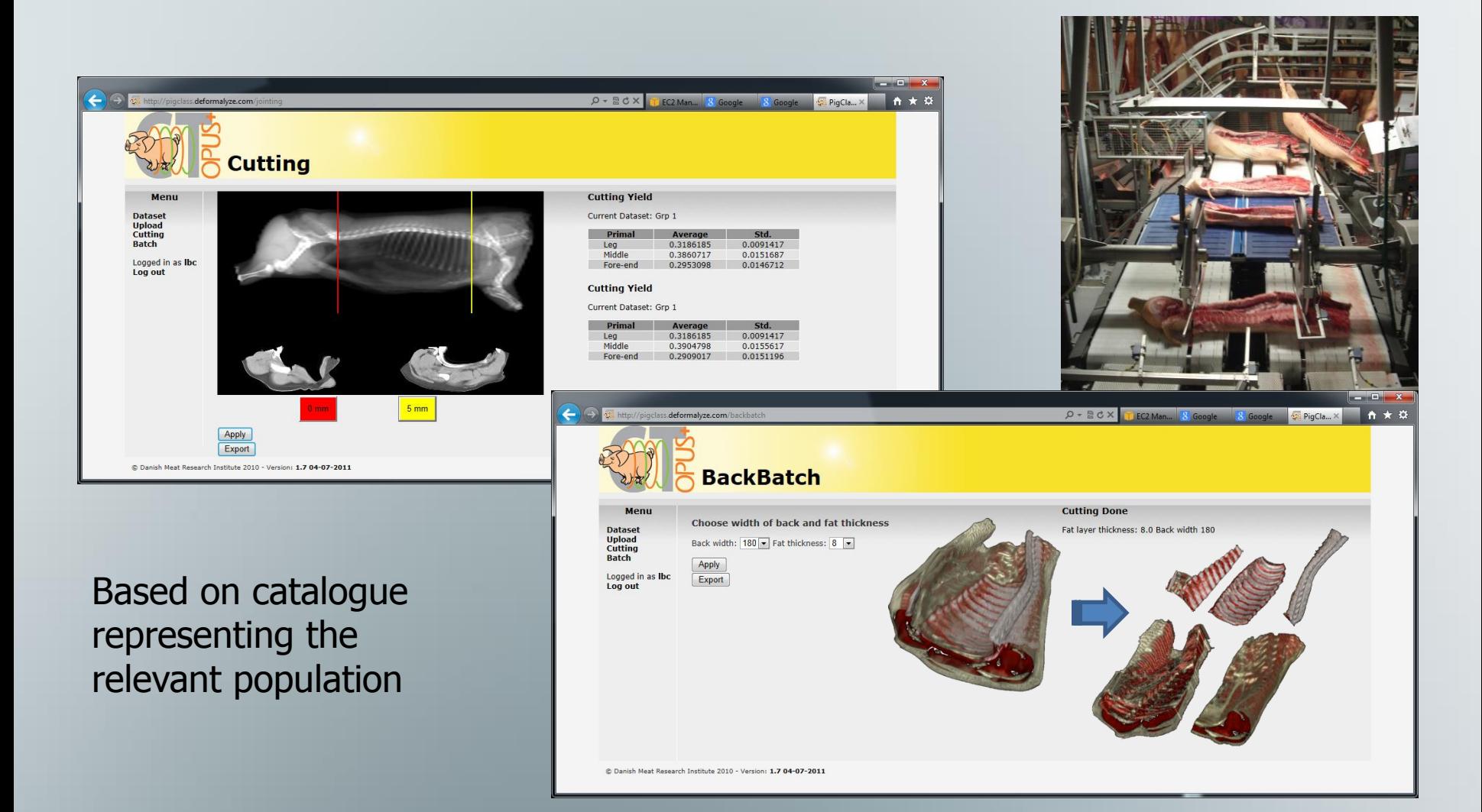

#### Simulation of Yield and quality

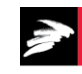

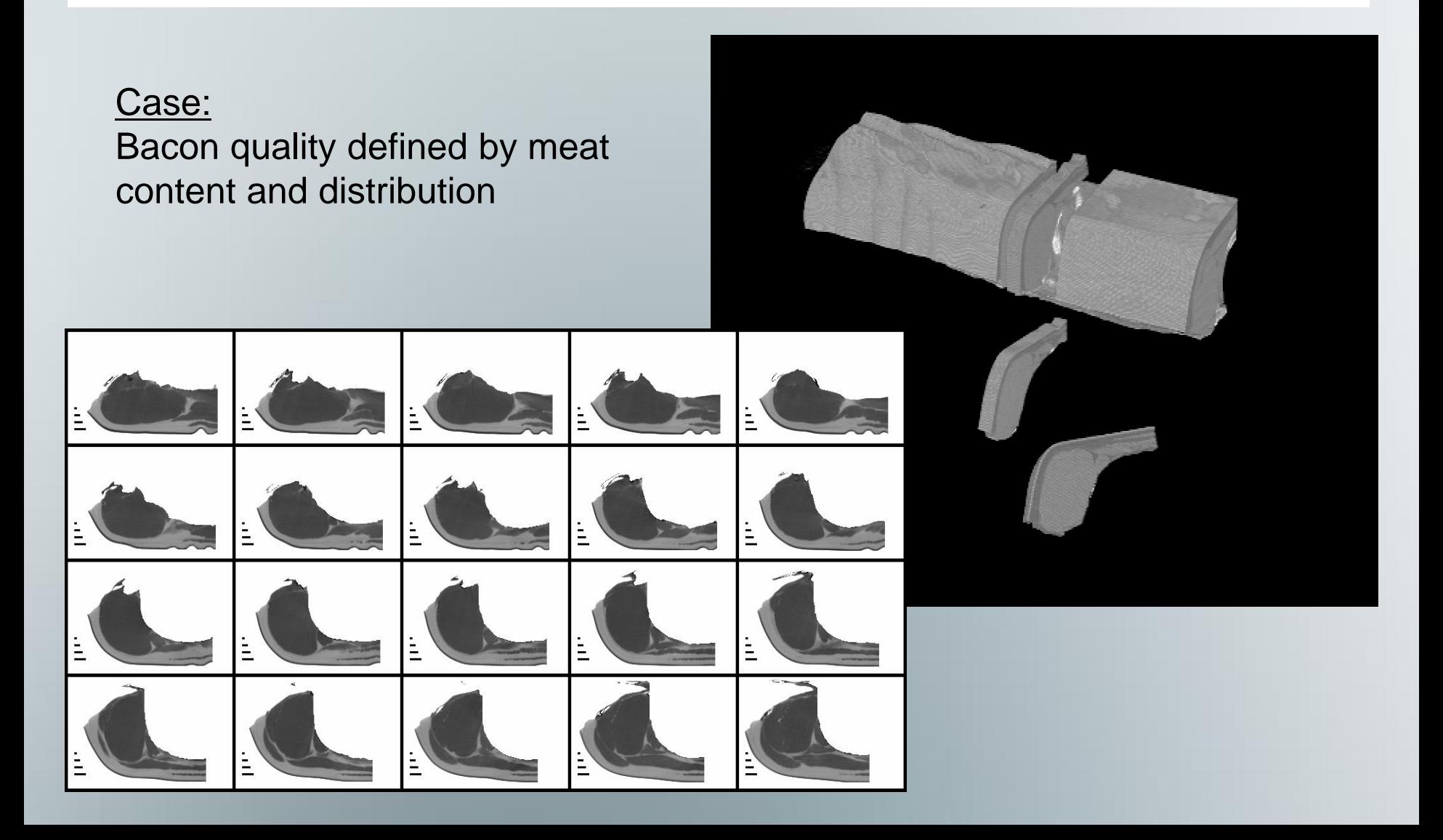

## Optimizing yield

- cutting middles the right way

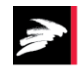

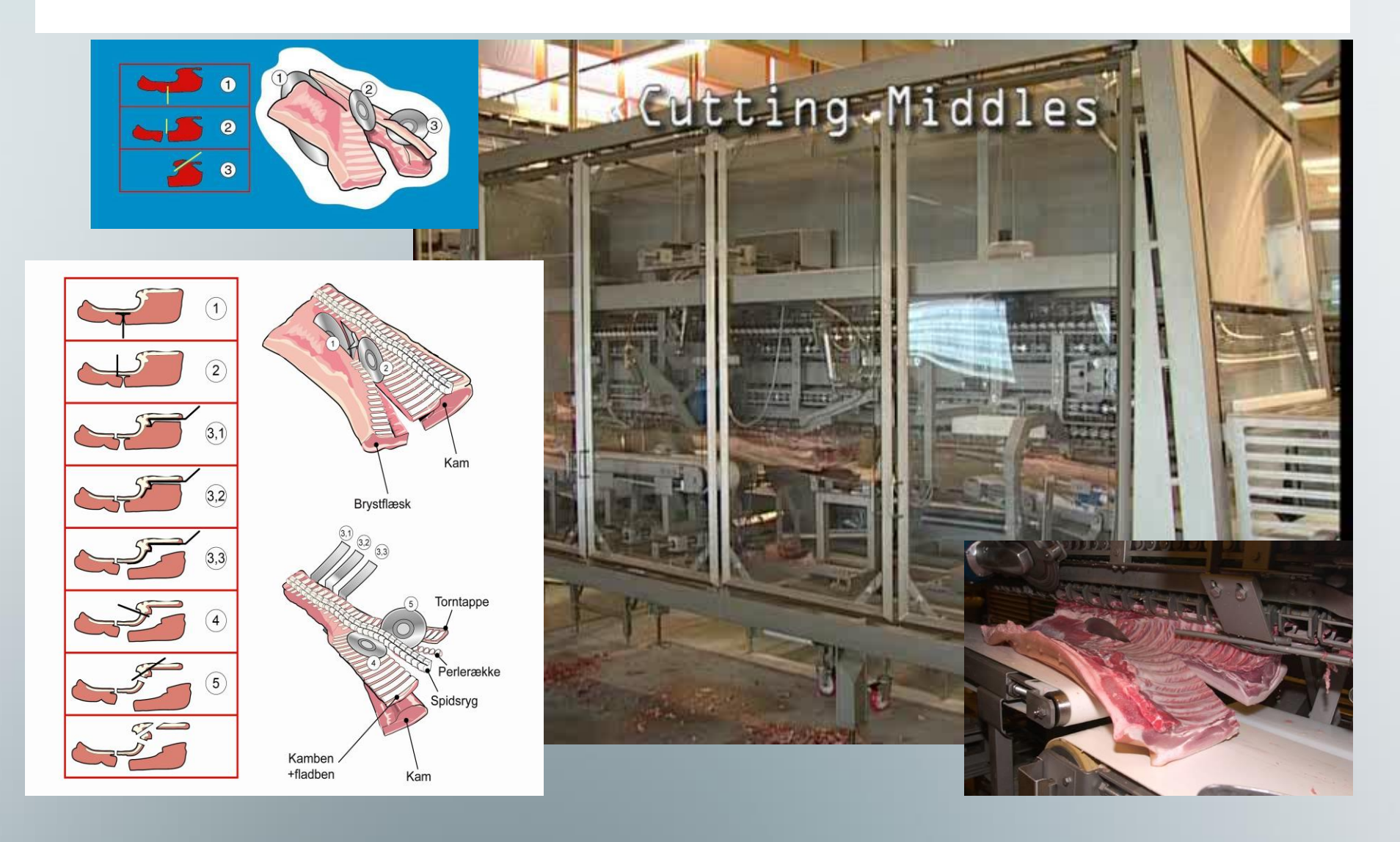

## Scanning of lamb

on experimental system

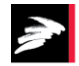

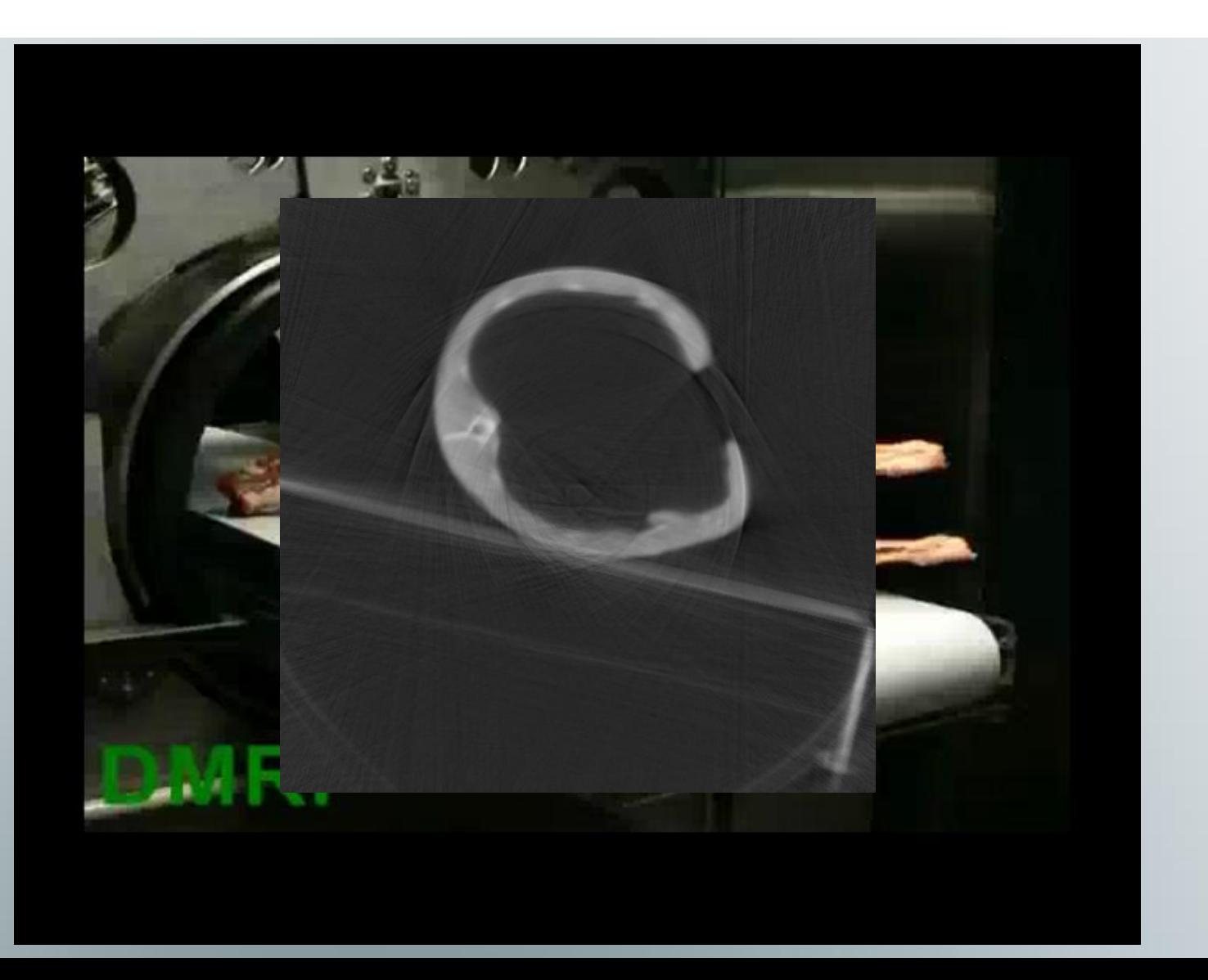

## Challenges and progress

- detector hardware

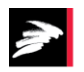

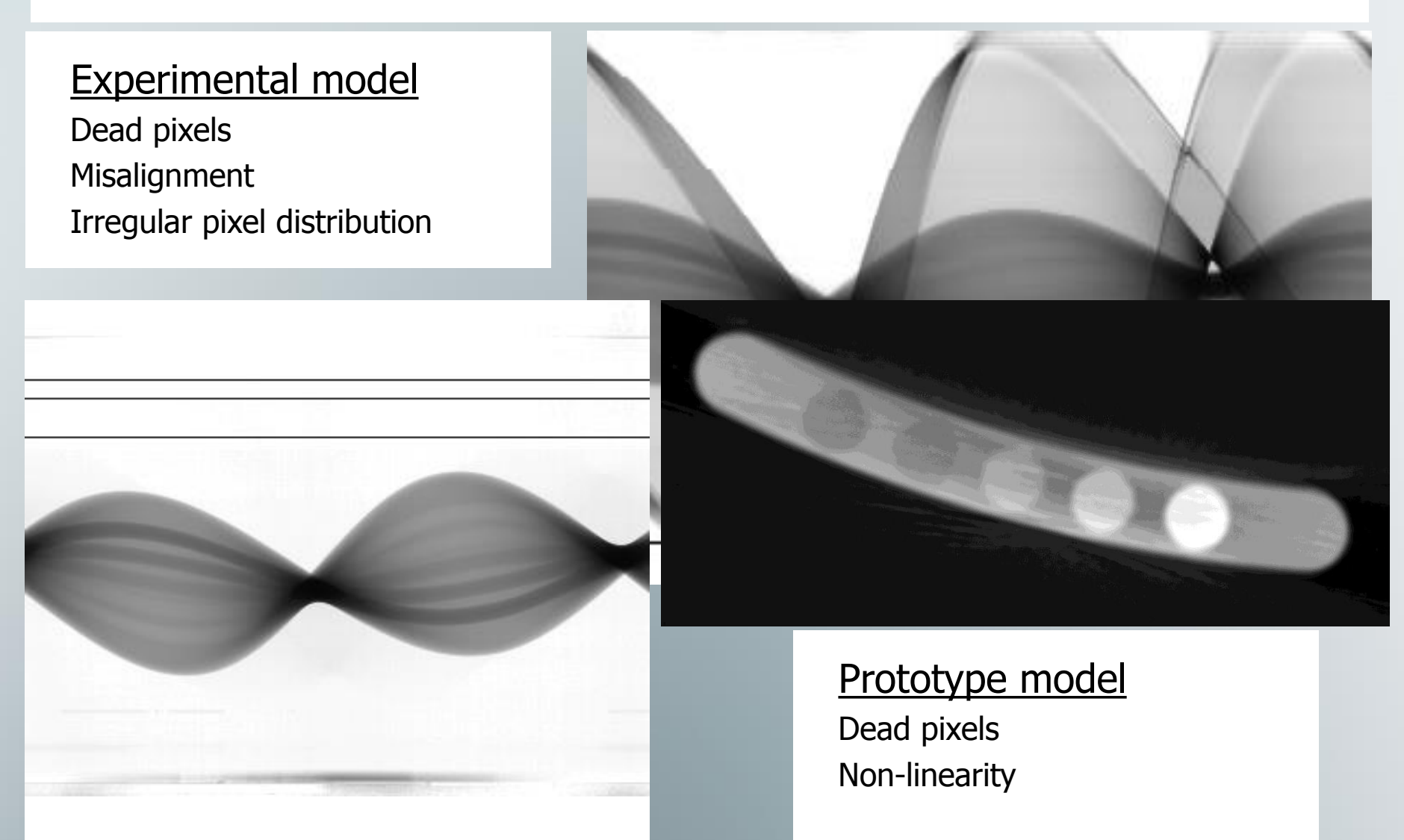

# Phantom measurement - on reference scanner

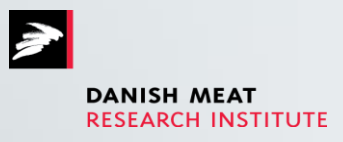

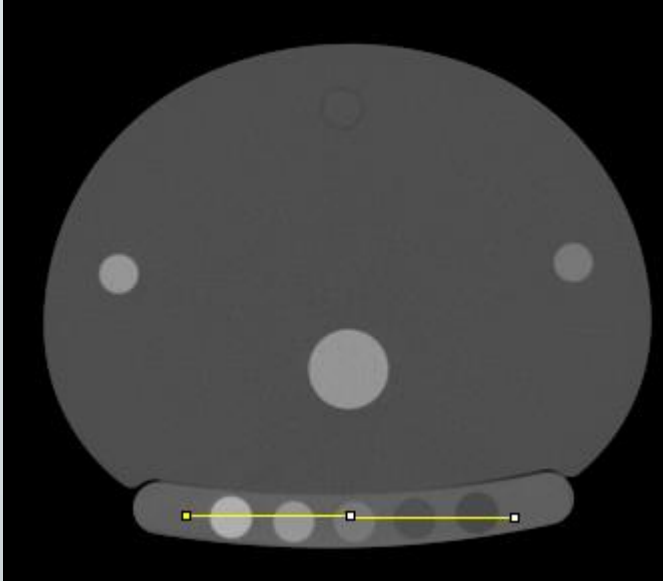

# • Medical phantom • QCT

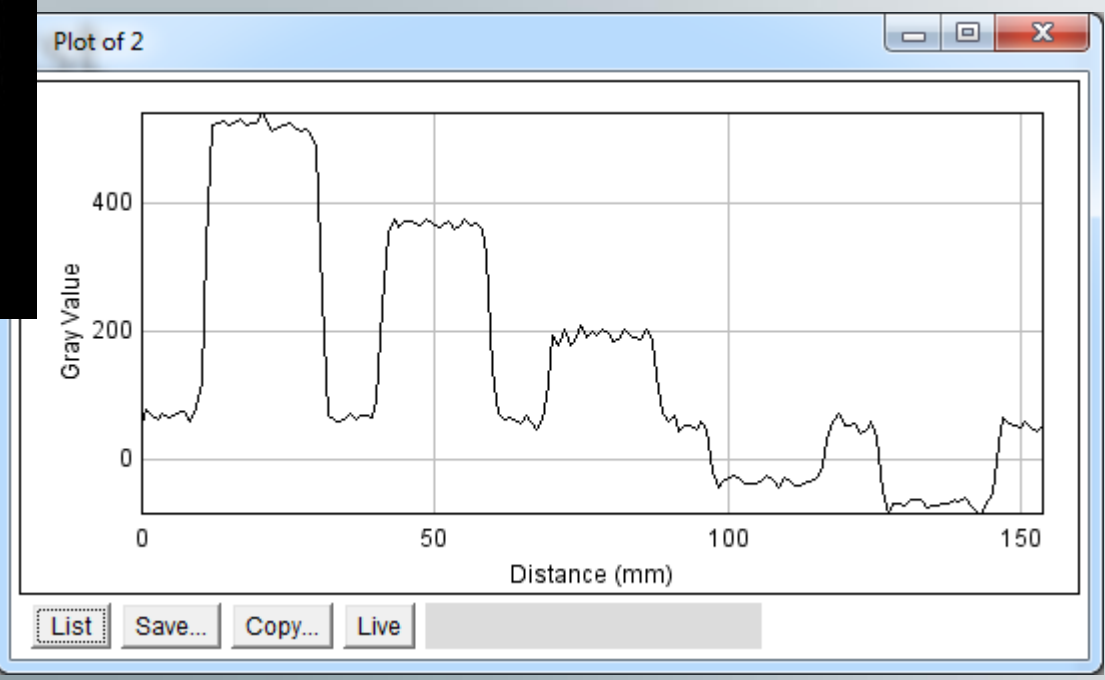

# In-line prototype

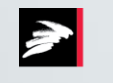

**DANISH MEAT RESEARCH INSTITUTE** 

 $\mathbf{x}$ 

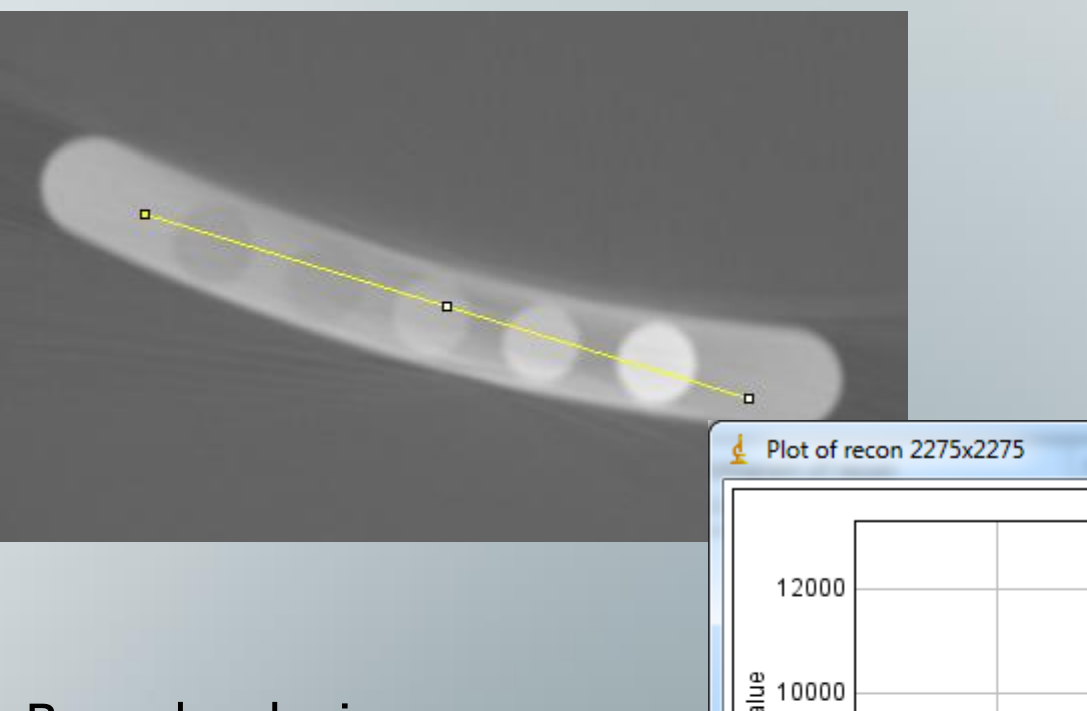

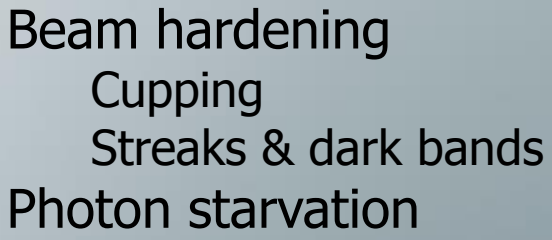

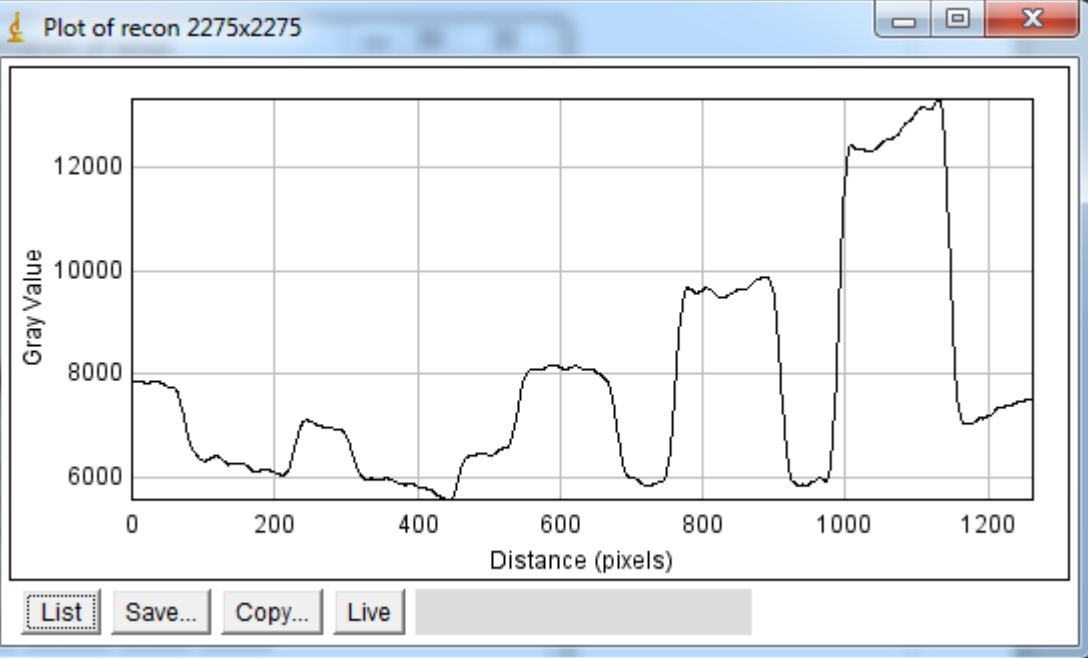

#### Prototype design testing onlineCT ultimo 2013

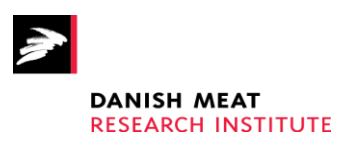

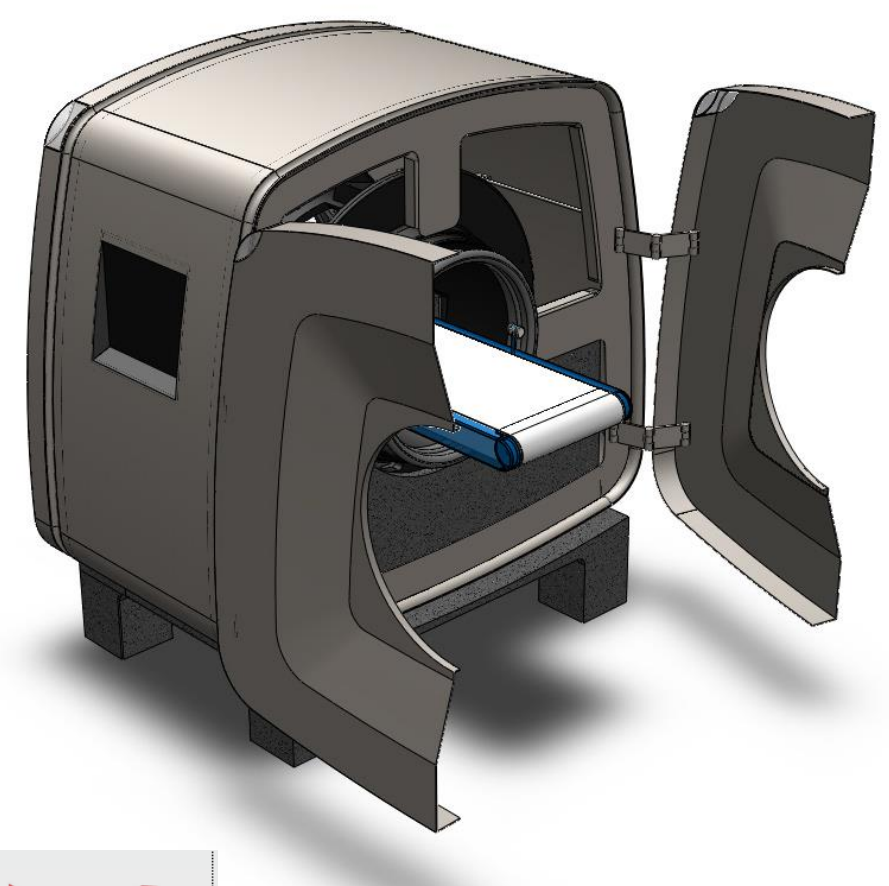

- **Volume reconstruction: 4 sec**
- **Image analysis: 2.5 sec**
- 750 products/hour
- **17 slice helix**
- **GPU image generator**

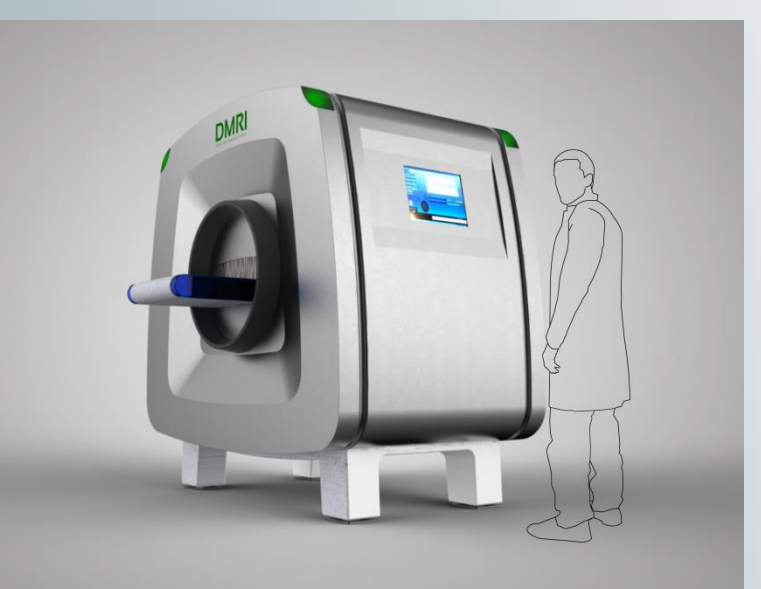

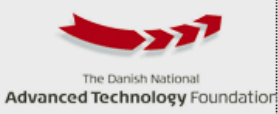

#### Status autumn 2013

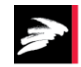

- last week

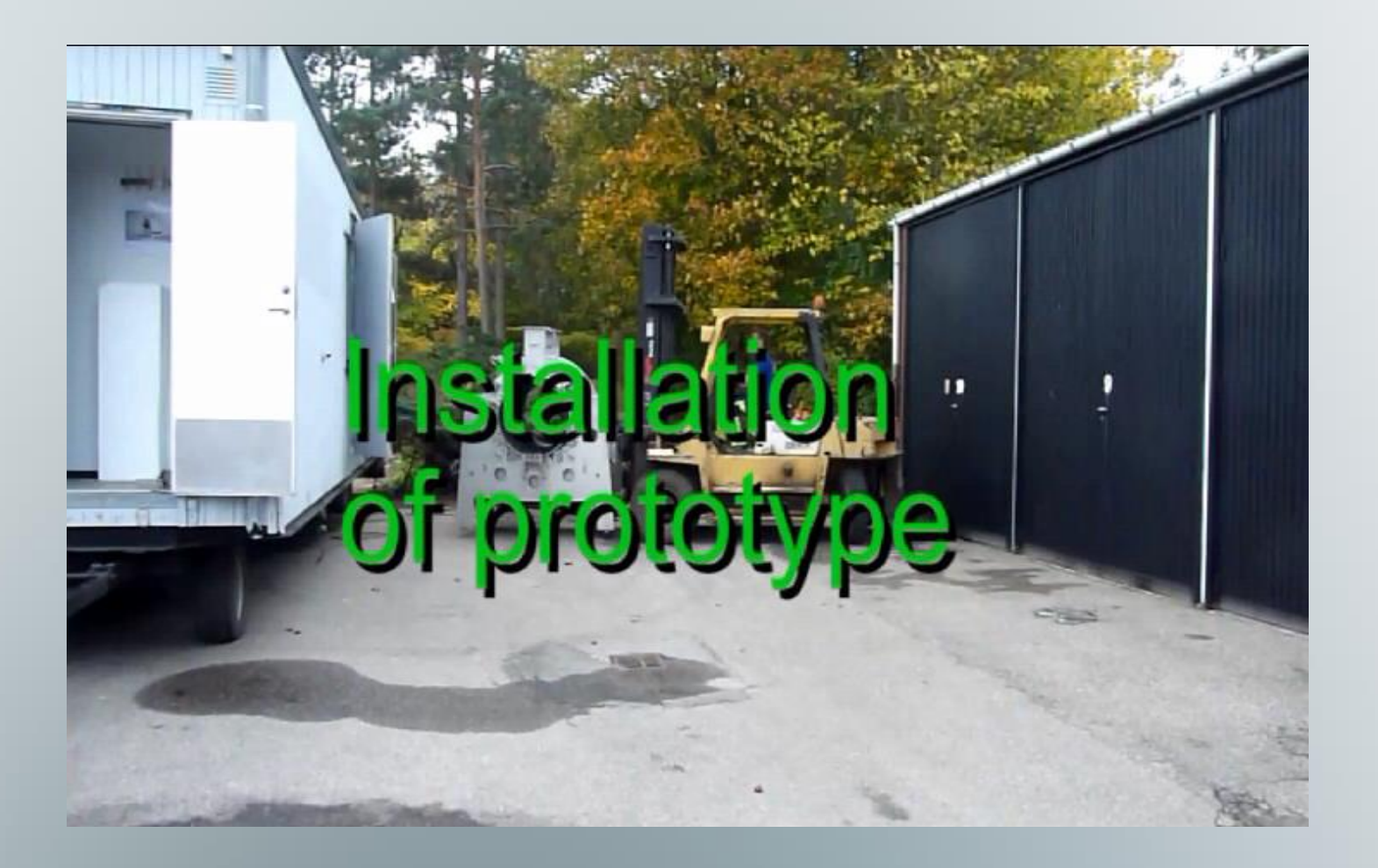

#### Questions?

- Design tool
- Virtual products
- Yield simulation
- In-line tomography

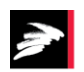